# <span id="page-0-0"></span>Programación en Pascal. Funciones

#### Escuela Técnica Superior de Ingeniería de Telecomunicación Universidad Rey Juan Carlos

gsyc-profes (arroba) gsyc.urjc.es

Diciembre de 2019

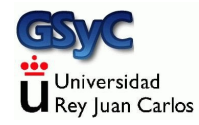

©2019 GSyC Algunos derechos reservados. Este trabajo se distribuye bajo la licencia

Creative Commons Attribution Share-Alike 4.0

## Definición de problemas

La definición de un problema consiste en tres cosas:

- Saber qué resolvemos
- Saber qué nos hace falta para resolverlo
- Saber qué tendremos cuando lo hayamos resuelto

Esto coincide con la declaración de una función

- **e** Cómo se llama la función
- Qué necesita
- Qué devuelve

Una función básica en Pascal tendrá la siguiente estructura

```
function NOMBRE_FUNCION( LISTA_DE_PARAMETROS): TIPO_DEVUELTO;
begin
    result := EXPRESION CON LA SOLUCION;
end;
```
La lista de parámetros normalmente estará formado por 1 o más parámetros. Pero también puede ser una lista vacía, sin parámetros Ejemplo:

```
function long_circunf(r: real): real;
begin
    result := 2.0 * Pi * r;
end;
```
result es una palabra reservada que en nuestro dialecto de Pascal (Object Pascal) emplemos para darle valor a la función

**• En Pascal estándar usaríamos el mismo nombre de la función,** pero esto tiene algunos inconvenientes

```
function long_circunf(r: real): real;
begin
    long\_circunf := 2.0 * Pi * r;end;
```
Luego llamaremos a la función con un valor concreto p.e.

```
long\_circunf(4.2);
```
En este caso

- 4.2 es el argumento, el valor concreto que suministramos a la función
- $\bullet$  r es el parámetro, el identificador que usamos para nombrar al argumento

```
{$mode objfpc}{$H-}{$R+}{$T+}{$Q+}{$V+}{$D+}{$X-}{$warnings on}
program longitud_circunferencia;
const
   Pi : real = 3.14159265;
function long_circunf(r: real): real;
begin
   result := 2.0 * Pi * r;
end;
begin
   writeln( long_circunf(4.2):0:3 ); // Escribe 26.389
end.
```
Una función en Pascal bien escrita es muy similar a una función matemática

- Acepta uno o más parámetros
- Devuelve un valor, calculado a partir de los parámetros (y de ninguna otra cosa)

Y nada más

- NO lee ningún otro valor del exterior, solo sus parámetros
- NO depende del estado del programa
- NO depende del orden de evaluación de los parámetros
- NO provoca ningún cambio en ninguna parte, solo devuelve su valor
	- Esto incluye NO escribir nada en pantalla
- A esto se llama transparencia referencial.

Así, no hay ninguna diferencia entre

- · Llamar a una función, con sus argumentos
- **•** Escribir el valor devuelto por la función

Ejemplo. Tenemos un programa con la función

```
function incrementa(x: integer): integer;
begin
   result := x + 1;
end;
```
Luego llamamos a esta función

```
incrementa(3);
```
Si cumplimos la propiedad de transparencia referencial (que en este curso es obligatorio), nuestro programa se comportará exactamente igual en todo si, en vez de escribir esta llamada, escribimos

<sup>4;</sup>

Se denomina efecto lateral a cualquier acción producida por una función. Por tanto,

Estas dos cosas son equivalentes

- · Una función tiene transparencia referencial
- · Una función no tiene efectos laterales

Podemos decir que una función con efectos laterales hace lo que no debe

- El compilador no lo va a impedir, no se va a generar ningún error. Pero eso es código de muy mala calidad, propenso a errores (aunque lo podemos ver incluso en algunos libros de programación)
- En este curso no permitiremos funciones con efectos laterales (excepto tal vez generar trazas)

Ejemplo de función con varios parámetros:

```
{$mode objfpc}{$H-}{$R+}{$T+}{$Q+}{$V+}{$D+}{$X-}{$warnings on}
program media_v1;
function media(x: real; y:real): real;
begin
   result := (x + y) / 2;
end;
begin // Aqu´ı empieza el cuerpo principal
   writeln(median(4, 5));
end.
```
Observa que writeln está en el cuerpo principal, nunca debe estar dentro de la función (porque eso sería un efecto lateral)

Otras consideraciones sobre las funciones

• Si una función tiene varios parámetros del mismo tipo, también podemos declararlos así

```
function media(x, y: real): real;
begin
    result := (x + y) / 2;
end;
```
• En nuestro dialecto de Pascal, una función no puede devolver objetos *demasiado grandes*  $^1$ .

 $^1$ La solución la veremos en el tema 5: será necesario usar un procedimiento y un parámetro de entrada-salida (parámetro por referencia).

Una función devuelve una expresión. En cualquier lugar donde se espera una expresión, se puede escribir una función

writeln( media(4, 5) + 1 ); *// Escribe 5.5*

En la llamada a una función, el argumento puede ser cualquier expresión: un literal, una constante, otra función...

writeln(  $median(2 + 2, 3 + 2) + 1$  );

```
{$mode objfpc}{$H-}{$R+}{$T+}{$Q+}{$V+}{$D+}{$X-}{$warnings on}
program media_v3;
function media(x, y: real): real;
begin
   result := (x + y) / 2.0;
end;
begin
   writeln( media(4, 5)+1) ; // Escribe 5.5000000000000000E+000
   writeln( (media(4, 5)+1):0:3 ); // Escribe 5.500
   writeln( media(2+2, 3+2) + 1); // Escribe 5.5000000000000000E+000
end.
```
De nuevo, todos los writeln están fuera de la función. Lo contrario sería un defecto muy severo

*{\$mode objfpc}{\$H-}{\$R+}{\$T+}{\$Q+}{\$V+}{\$D+}{\$X-}{\$warnings on}*

```
program llamadas_funcion;
    function suma(x, y: integer): integer;
    begin
        result := x + y;end;
    function incrementa(x: integer): integer;
    begin
        result := x + 1;
    end;
    const
        A : interger = 4;B : integer = 1;
    begin
        writeln( suma(9, 2) ); // Escribe 11
        writeln( suma(A, B) ); // Escribe 5
        writeln( suma(A, incrementa(B))) ; // Escribe 6
    end.
GSyC - 2019 COVID-2019 Programación en Pascal. Funciones 16
```
### Independencia argumento - parámetro

El nombre de la constante que usamos como argumento no tiene relación que el nombre del parámetro. Pueden coincidir, pero en general no tienen por qué

```
{$mode objfpc}{$H-}{$R+}{$T+}{$Q+}{$V+}{$D+}{$X-}{$warnings on}
program nombres_parametros;
function media(x, y: real): real;
begin
   result := (x+y) / 2;
end;
const
   A: real = 2;
   B: real = 1;
begin
    writeln( media(A,B) );
end.
```
### Diseño de programas

Los problemas ser resuelven dividiéndolos en subproblemas, que serán subprogramas Lo habitual es:

- **1** Primero, diseñar la solución top-down (arriba-abajo) Empezamos por el problema global, suponiendo que tenemos resueltos los subproblemas. Aplicamos esto las veces necesarias, hasta que tengamos un problema con solución directa
- 2 Después, programar esa solución, bottom-up (abajo-arriba) Programamos los subproblemas, empezando por los más sencillos. Probamos cada subprograma, con valores de ejemplo. Cuando estemos razonablemente seguros de que funciona, programamos un subprograma más complejo

En Pascal, los subproblemas serán las funciones y los procedimientos (que veremos más adelante)

- Cualquier concepto de cierta entidad de nuestro programa deberá ser una función o procedimiento, que tendrá sentido por si mismo y que deberá ser verificado
- · Los subprogramas deben ser *pequeños i* cuánto es pequeño? Depende
	- Una función o procedimiento de 1 línea es perfectamente normal (si tiene entidad y sentido)
	- 5, 10, 15 líneas son valores habituales
	- $\bullet$  Una función o procedimiento que no cabe en una pantalla (de resolución media) debe levantarnos sospechas

Por supuesto, no basta con que el subprograma sea corto para poder decir que está bien escrito

## Problema: código repetido

Es fundamental que el código necesario para resolver un subproblema se escriba 1 vez y solo 1

- Al mal programador le da pereza escribir la función adecuada y copia y pega las lineas que necesita. Este es uno de los defectos principales en los malos programas
- $\bullet$  Modificar unas líneas repetidas n veces obliga a hacer n modificaciones. Una función bien escrita basta con modificarla 1 vez
	- Cualquier programa real tendrá muchas modificaciones
- $\bullet$  Una función bien escrita se prueba *n* veces. Si el código está repetido m veces, habría que probarlo  $n \times m$  veces
- En un programa nunca debe haber código igual o similar repetido: se debe escribir un único subprograma, particularizado en cada caso con los parámetros necesarios

Es prácticamente imprescindible probar cada uno de nuestros subprogramas por separado

- Esta es una de las principales diferencias entre un buen programador y uno malo
- Los principiantes suelen escribir funciones grandes y complejas, un amasijo de líneas que
	- El autor, cuando las escribe, cree entender. Más o menos
	- Una persona distinta, incluyendo el autor cierto tiempo después, no entenderá

Un código que no se entiende es imposible de probar ni corregir

Probar un programa es una disciplina en sí misma. En entornos rigurosos:

- Se usan herramientas automáticas que comprueban cada subprograma de forma sistemática, con grandes conjuntos de parámetros de entrada
- Las pruebas las hacen personas distintas, incluso en lenguajes distintos. Esto no exime al programador de hacer sus propias pruebas, son pruebas adicionales
- Cada vez que se añade o modifica algo, se repiten todas las pruebas, completas, desde cero

En entornos menos exigentes deberemos, al menos

- Hacer varias llamadas a cada una de nuestras funciones de forma independendiente, con parámetros controlado y escritos a mano, observando la salida
- Probar algunos parámetros con valores bajos, algunos medios y algunos *altos*, prestando atención a los extremos que suelen ser los conflictivos

```
{$mode objfpc}{$H-}{$R+}{$T+}{$Q+}{$V+}{$D+}{$X-}{$warnings on}
program cilindro_hueco;
const // Constantes globales
   Pi: real = 3.1415926;
function area_circulo(r: real): real;
begin
   result := Pi*sqrt(r);end;
function area_corona(r_interior: real; r_exterior: real): real;
begin
   result := area_circulo(r_exterior) - area_circulo(r_interior);end;
function vol_cil_hueco(r_interior, r_exterior, alt: real): real;
begin
   result := area corona(r interior, r exterior) * alt;
end;
```

```
const // Constantes del cuerpo del programa
   Rmin: real = 3.2;
   Rmax: real = 4.3;
   Alt: real = 2.8;
begin
   //writeln( area_circulo(1));
   //writeln( area_circulo(0.1));
   //writeln( area_circulo(0));
   //writeln( area_circulo(100000));
   //writeln( area_corona( 10, 10));
   //writeln( area_corona( 0, 0));
   //writeln( area_corona( 0.1, 0.1));
   writeln('v = ', vol_cil_hueco(Rmin, Rmax, Alt) :0:3);
end.
```
Escribamos un programa que

- Reciba un código ASCII en binario, como 7 números enteros con valor 0 o 1
- $\bullet$  Devuelva TRUE si se trata de un número o una letra, devuelva FALSE en otro caso

Subproblemas que tendremos que resolver:

- $\bullet$  Convertir un número binario en decimal
- Saber si un código ascii se corresponde con un dígito
- Saber si un código ascii se corresponde con una mayúscula
- Saber si un código ascii se corresponde con una minúscula

ASCII significa American Standard Code for Information Interchange, por tanto se trata siempre de letras inglesas ¿Cómo convertir un número binario en decimal? Supongamos 4 dígitos binarios: d1, d2, d3, d4

• valor-decimal = 
$$
d1 * 2^3 + d2 * 2^2 + d3 * 2^1 + d4 * 2^0
$$
  
Ejemplo: 1100 = 1\*8 + 1\*4 + 0\*2 + 0\*1 = 12

Observa que el valor de un número decimal se calcula de forma análoga:

• 
$$
6320 = 6 * 1000 + 3 * 100 + 2 * 10 + 0 * 1 =
$$
  
 $d1 * 103 + d2 * 102 + d3 * 101 + d4 * 100$ 

```
function binario_a_decimal(d1,d2,d3,d4,d5,d6,d7 : integer): integer;
// Recibe 7 d´ıgitos correspondientes a un n´umero binario, lo convierte
// en decimal
begin
   result := d1 * 2 * * 6 +d2 * 2 ** 5 +d3 * 2 ** 4 +d4 * 2 ** 3 +d5 * 2 ** 2 +d6 * 2 * * 1 +d7 * 2 ** 0;
end;
```
Para saber si es dígito, mayúscula o minúscula

```
function es_digito_ascii( x: integer): boolean;
// Recibe un c´odigo ascii como n´umero entero, indica si se corresponde
// con un d´ıgito
begin
   result := (x \geq \text{ord}(0)) and (x \leq \text{ord}(0));
end;
function es_minuscula( x: integer): boolean;
// Recibe un c´odigo ascii como n´umero entero, indica si se corresponde
// con letra min´uscula (inglesa)
begin
   result := (x \geq \text{ord}(\lceil a \rceil)) and (x \leq \text{ord}(\lceil z \rceil));
end;
function es_mayuscula( x: integer): boolean;
// Recibe un c´odigo ascii como n´umero entero, indica si se corresponde
// con letra may´uscula (inglesa)
begin
   result := (x \geq \text{ord}(\lceil A \rceil)) and (x \leq \text{ord}(\lceil Z \rceil));
end;
```
<span id="page-29-0"></span>Para saber si es número o letra:

```
function es_numero_o_letra( x: integer): boolean;
// Recibe un c´odigo ascii como n´umero entero, indica si se corresponde
// con un digito o con una letra (inglesa)
begin
    result :=es_digito_ascii(x) or es_minuscula(x) or es_mayuscula(x);
end;
```
Ejemplo completo: https://gsyc.urjc.es/~mortuno/fpi/letra\_o\_numero.pas